# Rational Team Concert™ Team Collaboration

**ECLIPSE™ INTERFACE ■ RTC VERSION 4.0.2** ID: RTC-COL-ECL-4

#### **Overview**

This one-day, hands-on class covers work items, project plans, queries, reports, dashboards, and scheduling with the Rational Team Concert Eclipse interface.

#### **Audience**

- All project contributors who will use the Eclipse interface to create, edit, or monitor work items, project schedules, plans, reports, and dashboards.
- For developers, we recommend this course or the equivalent Eclipse interface course, followed by Island's one-day *Rational Team Concert Source Control* class.

#### **Prerequisites**

- Basic knowledge of the Eclipse IDE is helpful.
- No previous Rational Team Concert experience required.

### **Objectives**

At the end of this course, students will understand Rational Team Concert workflow and work items. They will be able to use Rational Team Concert to accomplish typical work item/issue capture, scheduling, task list management, and project collaboration.

## **Outline**

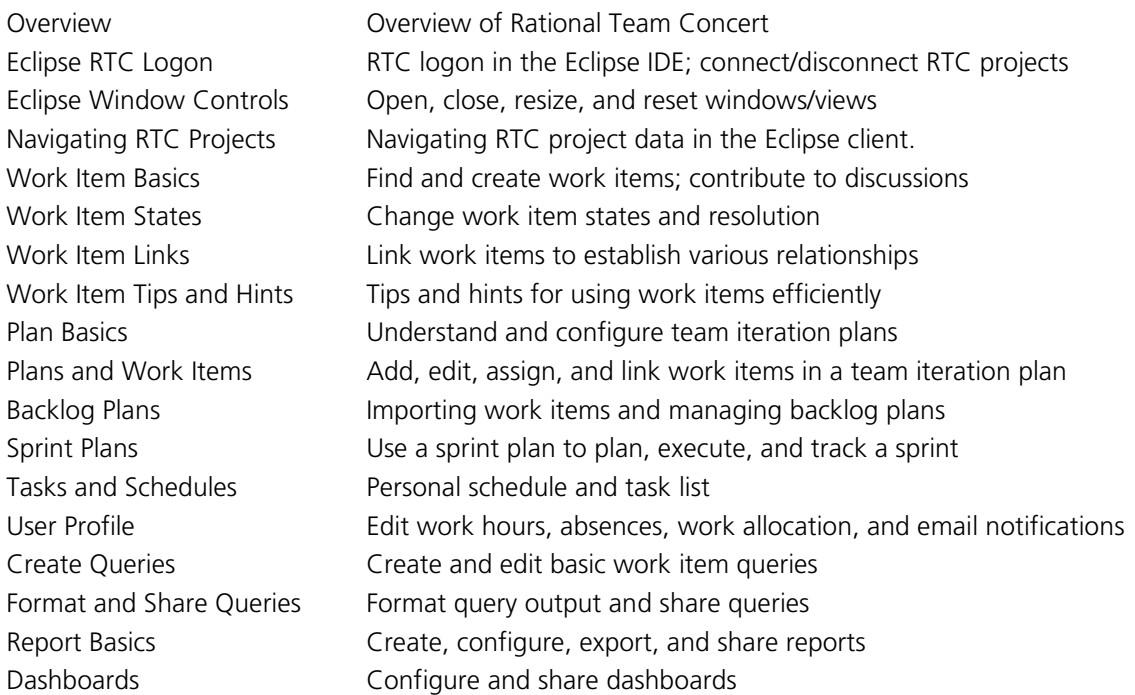

*Contact us to choose appropriate modules for your workgroup from our library of over 800 modules.*

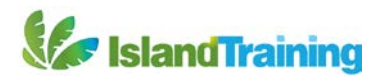